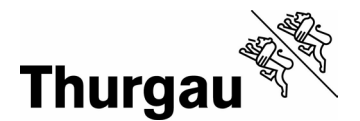

03.10.2023

# **Statistik der Bildungsabschlüsse (SBA): Handbuch Kanton Thurgau 2023**

Das vorliegende Handbuch beantwortet Fragen zur Datenerhebung und Datenlieferung. Es beschreibt den Gegenstand der Erhebung, alle für die Statistik relevanten Merkmale, deren Definition und das Lieferformat.

Nachstehende Fragestellungen gliedern den Inhalt und dienen der Orientierung.

**Welche Schulen müssen Abschlussdaten liefern? Welche Abschlüsse müssen erfasst werden? Welche Personen müssen erfasst werden? Welche Merkmale werden erfasst? Wo können die Codes der einzelnen Merkmale eingesehen werden? In welcher Form müssen die Merkmale geliefert werden?**

Die Änderungen im Vergleich zum Vorjahr sind in der vorliegenden Dokumentation farbig hinterlegt.

# Inhaltsverzeichnis

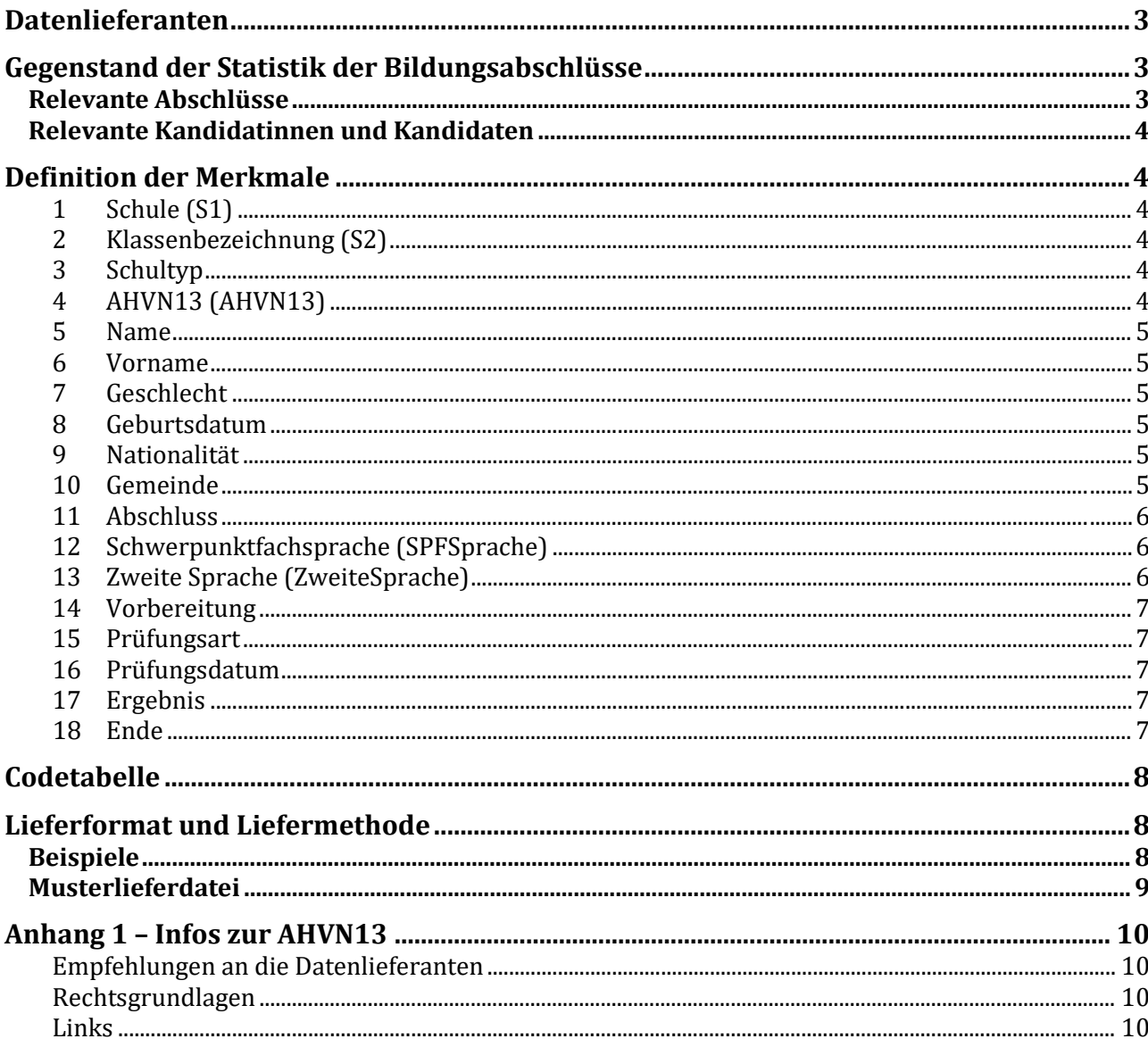

### <span id="page-2-0"></span>**Datenlieferanten**

- Gymnasien (GYM)
- Fachmittelschulen (FMS)
- Handelsmittelschulen (HMS)
- Informatikmittelschulen (IMS)
- Berufsmittelschulen (BMS)
- Höhere Fachschulen (TER)
- Nicht vom Bund reglementierte höhere Berufsbildungen (TER)

### <span id="page-2-1"></span>**Gegenstand der Statistik der Bildungsabschlüsse**

### <span id="page-2-2"></span>**Relevante Abschlüsse**

Erfasst werden alle Abschlüsse auf Sekundarstufe II und Tertiärstufe B, die direkt von den Schulen vergeben werden (hausinterne Prüfungen):

- Gymnasiale Maturität
- **Fachmittelschulausweis**
- Fachmaturität
- Informatikmittelschuldiplom
- Handelsmittelschuldiplom
- Berufsmaturität (BM1 und BM2)
	- BM1: Besuch des Ausbildungsgangs erfolgt parallel zur beruflichen Grundbildung.

BM2: Besuch des Ausbildungsgangs erfolgt nach einer abgeschlossenen beruflichen Grundbildung als Vollzeitlehrgang oder berufsbegleitend als Teilzeitlehrgang.

- Passerelle nach Abschluss Berufsmaturität
- Passerelle nach Abschluss Fachmaturität
- International Baccalaureate / Französisches Baccalauréat
- Ausländisches Programm: Sekundarstufe II andere allgemeinbildende Ausbildungen
- Abschluss der höheren Fachschule (HF)
	- Kriterien: Vollzeitliche Ausbildung inklusive Praktika von mindestens zwei Jahren oder berufsbegleitende Ausbildung von mindestens drei Jahren. Bei berufsbegleitenden Studien ist eine Berufstätigkeit im entsprechenden Gebiet vorgeschrieben. Die Bildungsgänge an höheren Fachschulen führen zu einem eidgenössisch anerkannten Diplom.
- Abschluss der nicht vom Bund reglementierten höheren Berufsbildung auf der Tertiärstufe

Kriterien: Zu dieser Gruppe werden alle höheren Berufsbildungen gezählt, die nicht durch Bundesgesetze geregelt sind und nicht zu eidgenössisch anerkannten Berufstiteln führen. Es handelt sich um Höhere Berufsbildungen, die nicht zu einer der folgenden Gruppen zählen: Berufsprüfungen, Höhere Fachprüfungen, Höhere Fachschulen.

> Die Ausbildungen erstrecken sich über mindestens ein Schuljahr (Vollzeitäquivalent inklusive eventuelle Praktika) und/oder umfassen mindestens 100 Lektionen. Diese Ausbildungen basieren zudem auf einem verbindlichen Programm (mehrere Unterrichtsfächer, Mindestlektionenzahl) und setzen eine abgeschlossene, mehrjährige Grundausbildung auf der Sekundarstufe II voraus.

Erhoben werden auch die Abschlüsse auf den Stufen Nachdiplomstudien (NDS) und Nachdiplomkurse (NDK). Dabei handelt es sich um inhaltlich definierte Zusatz- oder Ergänzungsstudien, die auf eine abgeschlossene nicht durch ein Bundesgesetz geregelte Ausbildung der höheren Berufsbildung aufbauen. In Bezug auf die Mindestlektionenzahl gilt bei Nachdiplomstudien: über 400 Lektionen, bei Nachdiplomkursen: 150 bis 400 Lektionen bei einer Mindestdauer von 2 Semestern berufsbegleitend oder 1 Semester Vollzeit.)

### <span id="page-3-0"></span>**Relevante Kandidatinnen und Kandidaten**

Erhoben werden alle Personen, die sich für die Abschlussprüfungen zur Erlangung eines Bildungsabschlusses auf Sekundarstufe II oder Tertiärstufe B eingeschrieben haben – ungeachtet des Prüfungserfolgs.

Unentschuldigtes Fernbleiben gilt als Kandidatur und nichtbestandene Prüfung.

Erlangt eine Person gleichzeitig zwei oder mehrere Abschlüsse an der gleichen Schule, ist pro Abschluss ein Datensatz zu erstellen.

Bei modularen Ausbildungsgängen ohne Abschlussprüfung wird die Person erfasst, sobald *alle* für den Abschluss nötigten Module besucht wurden.

### <span id="page-3-1"></span>**Definition der Merkmale**

Pro Person werden folgende Merkmale verlangt:

<span id="page-3-2"></span>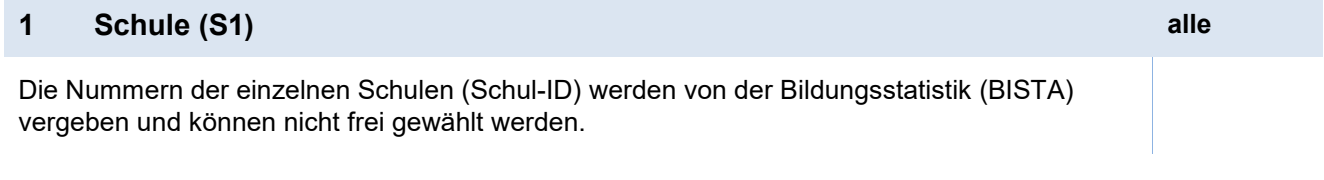

<span id="page-3-3"></span>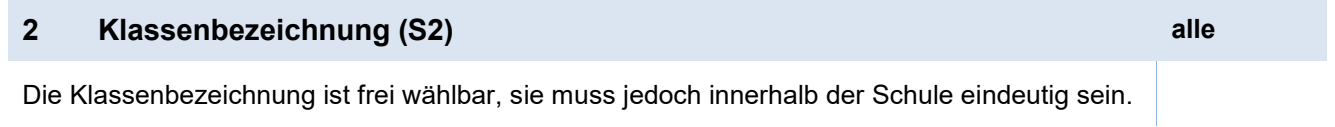

#### <span id="page-3-4"></span>**3 Schultyp alle**

Mit dem Schultyp wird festgehalten, an welcher Schule der jeweilige Abschluss erlangt wurde.

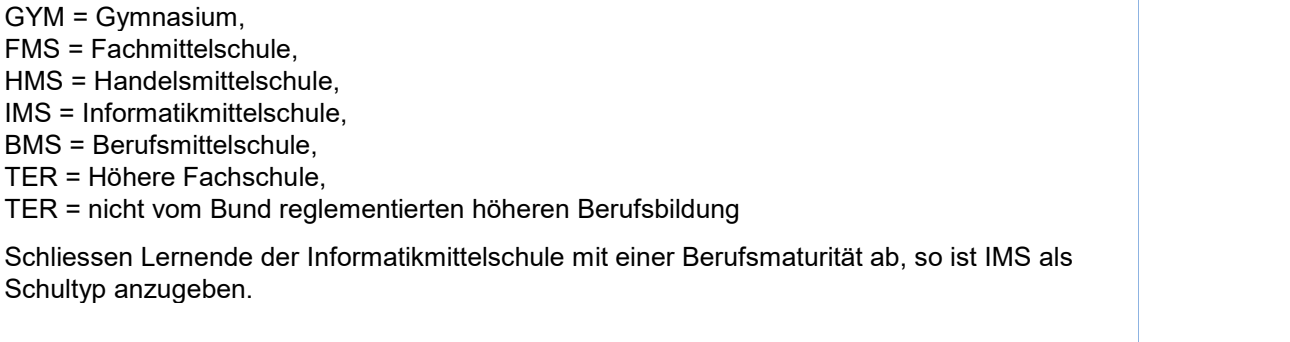

Schliessen Lernende der Handelsmittelschule mit einer Berufsmaturität ab, so ist HMS als Schultyp anzugeben.

#### <span id="page-3-5"></span>**4 AHVN13 (AHVN13) alle**

Die Bekanntgabe der neuen AHV-Nummer der Lernenden ist für die laufende Erhebung obligatorisch. Hinweise zur AHVN13, zu deren Erhebung und zum Datenschutz siehe *Anhang 1* in diesem Dokument.

#### <span id="page-4-0"></span>**5 Name alle**

Nachname des Lernenden.

# <span id="page-4-1"></span>**6 Vorname alle**

Vorname des Lernenden.

<span id="page-4-2"></span>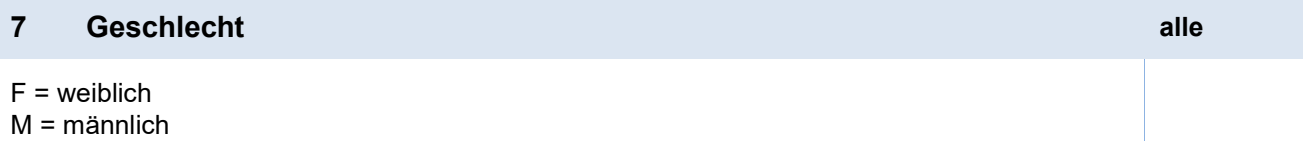

<span id="page-4-4"></span><span id="page-4-3"></span>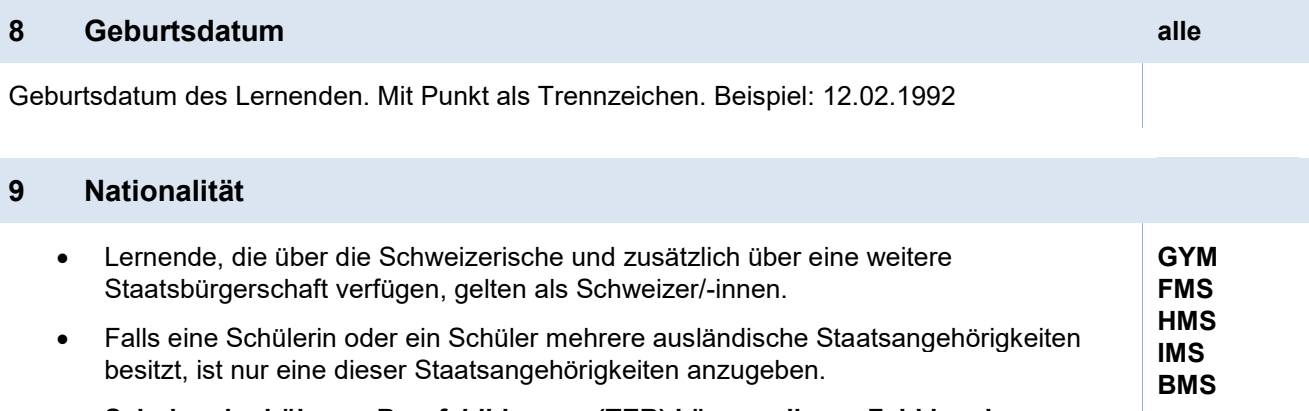

• **Schulen der höheren Berufsbildungen (TER) können dieses Feld leer lassen.**

<span id="page-4-5"></span>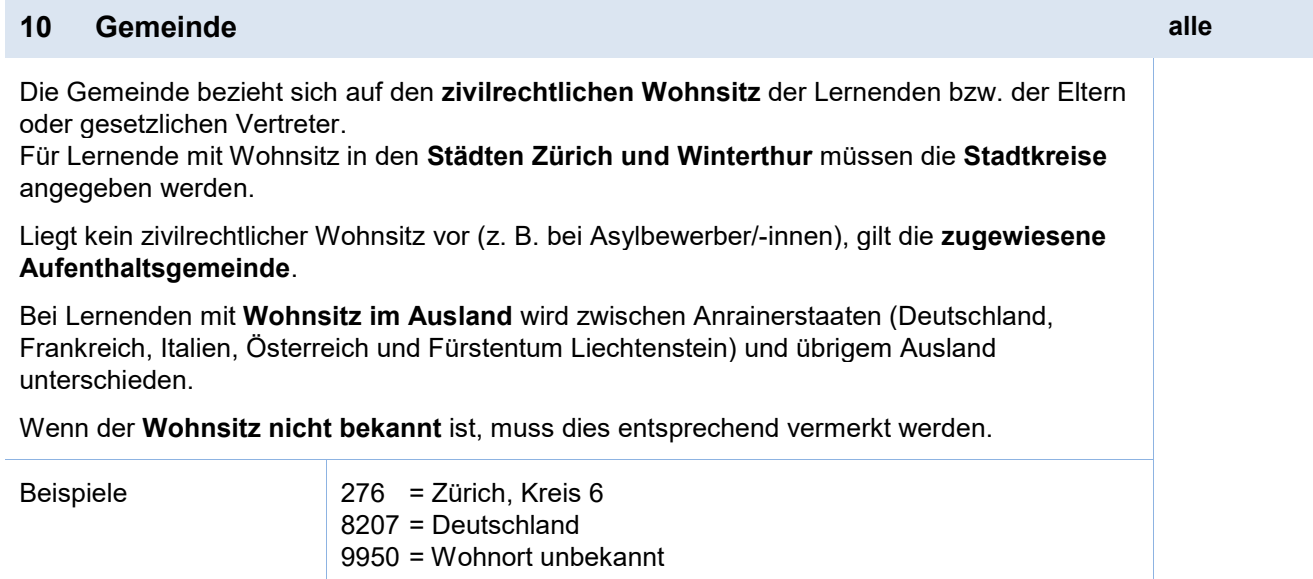

#### <span id="page-5-0"></span>**11 Abschluss alle**

Zusammengefasst werden folgende Abschlüsse erhoben:

- Schwerpunktfach gemäss MAR
- International Baccalaureate
- Französisches Baccalauréat
- Ausländisches Programm: Sekundarstufe II andere allgemeinbildende Ausbildungen**\***
- Fachmittelschulprofil
- Fachmaturiätsprofil
- Richtung der Berufsmaturität 1
- Richtung der Berufsmaturität 2
- Diplom / Abschluss auf Tertiärstufe

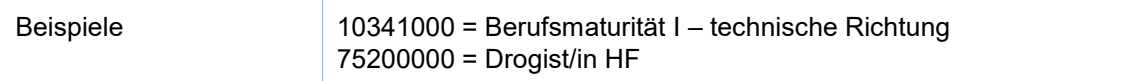

**\*** inkl. GCSE oder A-Level

<span id="page-5-1"></span>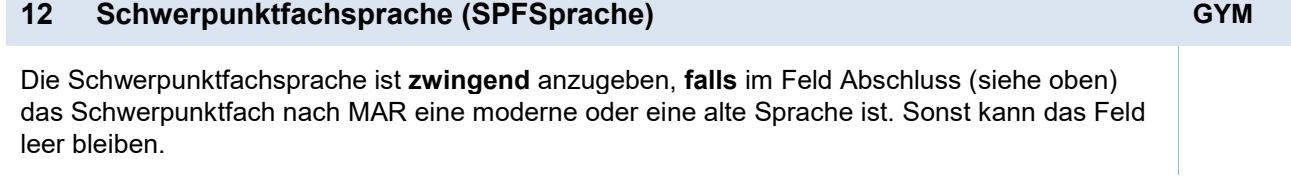

<span id="page-5-2"></span>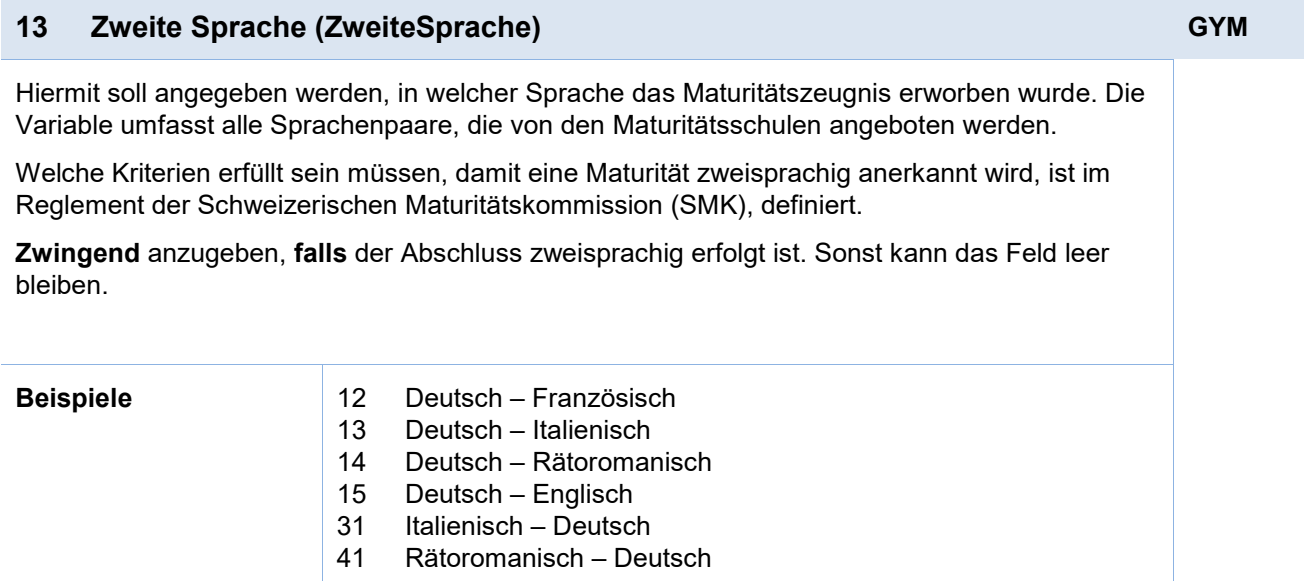

6

#### <span id="page-6-0"></span>**14 Vorbereitung BMS**

Vorbereitung steht für die Art der Vorbereitung auf die Berufsmaturität. **Zwingend** anzugeben**,**  falls im Feld Abschluss eine **BMS 2** ausgewählt wurde.

Dieses Merkmal hält fest, wie sich der Kandidat, die Kandidatin auf die Berufsmatur 2 vorbereitet hat.

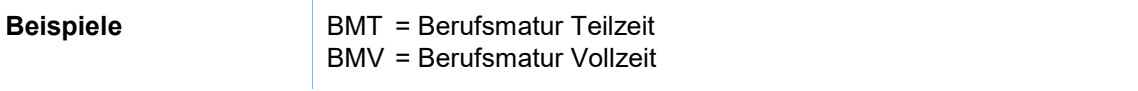

#### <span id="page-6-1"></span>**15 Prüfungsart alle**

Angabe darüber, wo die Prüfungen durchgeführt wurden und wo die Abschlüsse vergeben wurden.

Der Standardwert ist der Code 2 für «schuleigene Prüfung»

<span id="page-6-2"></span>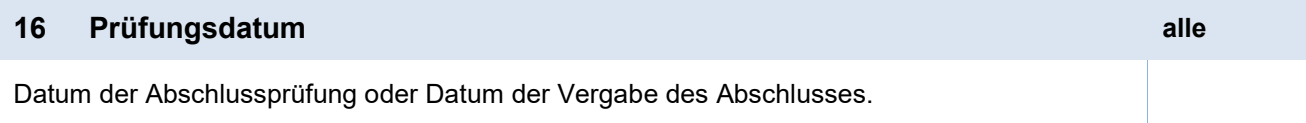

<span id="page-6-3"></span>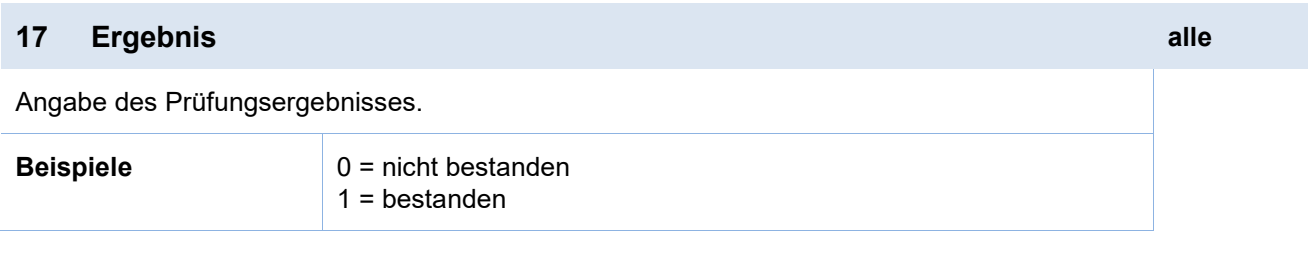

 **Bemerkung:** Für GCSE und A-Level gilt der Abschluss als 'bestanden', wenn eine Note zwischen A und E erreicht wurde.

<span id="page-6-4"></span>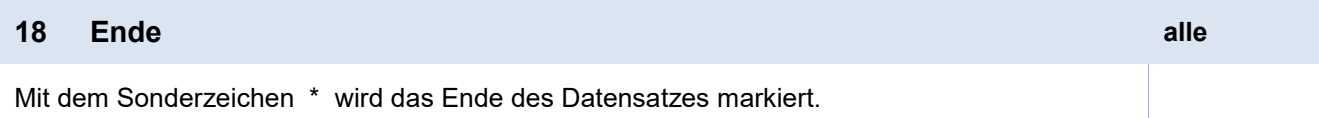

## <span id="page-7-0"></span>**Codetabelle**

Auf der Webseite der Bista steht eine Excel-Datei mit den Codetabellen zum Download zur Verfügung. Pro Merkmal gibt es ein separates Tabellenblatt mit den dazugehörigen Codes (die Tabellenblätter sind nach dem Namen des Merkmals benannt):

https://www.bista.tg.ch/erhebung/de/mediaserve/2545/SBA\_Codetabelle\_2020.xlsx

### <span id="page-7-1"></span>**Lieferformat und Liefermethode**

- Alle Merkmale müssen in einer csv-Datei (Windows ANSI) zusammengestellt werden.
- In einer Datei können verschiedene Schultypen enthalten sein.
- In einer Datei können verschiedene Schulnummern (Merkmal S1) enthalten sein.
- Die Datenfelder sollen mit Strichpunkt (;) voneinander getrennt sein.
- Wird ein Feld nicht benötigt, so bleibt es leer.
- Es können nur Codes aus der Codetabelle eingelesen werden.
- Die csv-Datei muss auf das Upload-Portal der Bista hochgeladen werden.

<https://www.bista.zh.ch/egov/Login.aspx>

### <span id="page-7-2"></span>**Beispiele**

a) csv-Datei einer Mittelschule mit Schul-ID 12190 und 3 Lernenden

- Die erste Zeile zeigt die Abschlussdaten der Schülerin Cécile Böhler, die die Klasse G3aN besucht. Die Schülerin hat eine Matura in moderner Sprache abgelegt. Ihre Schwerpunktfachsprache ist Italienisch.
- Die zweite Zeile zeigt die Abschlussdaten des Schülers Marco Müller, welcher die Klasse G4bWR besucht. Der Schüler hat eine Matura in Wirtschaft und Recht absolviert.
- Die dritte Zeile zeigt die Abschlussdaten der Schülerin Sandra Meier, welche die Klasse G4cWR besucht. Die Schülerin hat eine zweisprachige Matura in Wirtschaft und Recht abgelegt.

```
12190;G3aN;GYM;756.1234.5678.12;Böhler;Cécile;F;13.02.1991;1;193;1;10312000;03;;;2;31.07.
2011;1;*12190;G4bWR;GYM;756.1234.5678.15;Müller;Marco;M;14.03.1991;1;193;1;10315000;;;;2;31.07.20
11;1;* 
12190;G4cWR;GYM;756.1234.5678.17;Meier;Sandra;F;15.03.1991;1;193;1;10315000;;10;;2;01.07.
2011;1;*
```
b) csv-Datei einer Handelsmittelschule mit Schul-ID 13450 und 2 Lernenden

- Die erste Zeile zeigt die Abschlussdaten der Schülerin Karin Muster, welche die Klasse A3 besucht. Die Schülerin hat eine BMS1 in kaufmännischer Richtung absolviert. Zur Vorbereitung auf die Prüfung hat sie die Handelsmittelschule besucht.
- Die zweite Zeile zeigt die Abschlussdaten der Schülerin Sandra Meier, welche die Klasse Ab besucht. Die Schülerin hat ein Handelsmittelschuldiplom gemacht.

```
13450;A3;HMS;756.1234.5678.19;Muster;Karin;F;16.04.1990;1;193;1;10341000;;;HMS;2;01.08.20
11;1;*13450;Ab;HMS;756.1234.5678.20;Meier;Sandra;F;17.04.1990;2;193;1;38300000;;;;2;01.08.2011;
1;*
```
### <span id="page-8-0"></span>**Musterlieferdatei**

Auf der Webseite der Bista wird eine Musterlieferdatei zum Download zur Verfügung gestellt. https://www.bista.tg.ch/erhebung/de/mediaserve/2486/SBA\_Musterdatei\_SBA.csv

#### **Hinweis:**

Auf den meisten Computern wird eine csv-Datei automatisch als Excel geöffnet. Damit die Dateiformatierung erhalten bleibt, wird empfohlen, nach dem Öffnen der csv-Datei in Excel und vor jedem Speichervorgang das Geburtsdatum als Datum zu formatieren. So kann die Datei korrekt als csv-Datei gespeichert werden.

# <span id="page-9-0"></span>**Anhang 1 – Infos zur AHVN13**

Das Bundesamt für Statistik (BFS) verlangt seit Januar 2011, dass bei Erhebungen im Bildungsbereich für alle Lernenden die neue AHV-Nummer (AHVN13) als Personenidentifikator mitgeliefert wird.

Die kantonale Bildungsstatistik (BISTA) verwendet persönliche Merkmale zusammen mit der AHVN13 nur für die jeweils aktuelle Erhebung und für die Plausibilisierung der Daten. Archiviert und zu Statistik-Zwecken aufbereitet werden nur anonymisierte Daten.

#### <span id="page-9-1"></span>**Empfehlungen an die Datenlieferanten**

- Wir empfehlen allen Bildungsinstitutionen, bei denen Lernende sich anmelden, ab sofort die AHVN13 als zwingendes Merkmal auf den Anmeldeformularen aufzuführen.
- Jede Person mit einer neueren Krankenversicherungskarte findet ihre AHVN13 auf ihrer Versicherungskarte. Die AHVN13 ist auch auf dem neuen Versicherungsausweis (AHV-Ausweis) zu finden.
- Schulgemeinden haben die Möglichkeit, die AHVN13 über das Einwohnerregister der politischen Gemeinde zu beziehen.
- Es besteht für Bildungsinstitutionen die Möglichkeit, direkt mit der ZAS (Zentrale Ausgleichstelle) in Verbindung zu treten, um die AHVN13 von einzelnen Personen zu ermitteln. Um diesen Dienst nutzen zu können, ist eine Anmeldung bei der ZAS erforderlich (siehe "Links").
- Die letzte Ziffer der AHVN13 ist eine Prüfziffer. Jede Bildungsinstitution, die die AHVN13 als Merkmal erfasst und in den Datenbeständen führt, muss die Eingabe mittels einer Prüfzifferkontrolle plausibilisieren. Der Algorithmus dazu ist beschrieben (siehe "Links").

#### <span id="page-9-2"></span>**Rechtsgrundlagen**

- Bildungsinstitutionen sind ausdrücklich dazu befugt, die AHVN13 systematisch zu verwenden (Art. 50e Abs. 1 und Art. 50e Abs. 2 Bst. d AHVG).
- Es liegt in der Verantwortung der Kantone, dass sie für die systematische Führung und Verwendung der AHVN13 auf kantonaler Ebene über ausreichende rechtliche Grundlagen verfügen.
- Für Datenlieferungen an das BFS besteht kein Bedarf nach zusätzlichen rechtlichen Grundlagen auf kantonaler Ebene.

#### <span id="page-9-3"></span>**Links**

Anmeldung für den Zugang zum UPIViewer des ZAS [https://www.upiviewer.zas.admin.ch/UPIViewer/ins\\_search.do](https://www.upiviewer.zas.admin.ch/UPIViewer/ins_search.do)

Direkter Zugang zum UPI-Viewer <https://www.upiviewer.zas.admin.ch/UPIViewer/login.do>